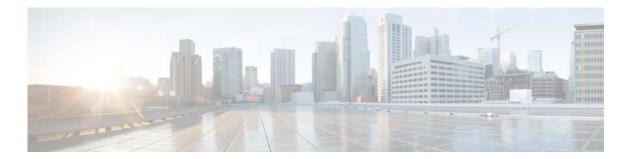

### **Preface**

This preface includes the following sections:

- Objective, page vii
- Related Documentation, page vii
- Audience, page viii
- How This Book is Organized, page viii
- Obtaining Documentation and Submitting a Service Request, page viii

### **Objective**

This guide lists the hardware and software recommendations for running this product, and it describes how to install, set up, and log into Cisco Prime Provisioning.

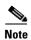

Prime Provisioning can be used as a standalone product or as part of the Prime Carrier Management Suite. When installed as part of the suite, you can launch Prime Provisioning from the Prime Central portal. For more information about Prime Central, see the documentation for *Cisco Prime Central*.

# **Related Documentation**

See the *Cisco Prime Provisioning 6.8 Documentation Overview* for a list of all Prime Provisioning guides.

We sometimes update the documentation after original publication. Therefore, you should also review the documentation on Cisco.com for any updates.

#### **Other Cisco Prime Product Documentation**

If you are deploying Prime Provisioning as part of the Prime Carrier Management suite 1.3, then see also the documentation for the other suite components:

- Cisco Prime Central 1.5.1
- Cisco Prime Network 4.2.3
- Cisco Prime Optical 10.0
- Cisco Prime Performance Manager 1.6

To secure your systems while deploying Cisco Prime Provisioning 6.8, we recommend you to follow the hardening guidelines mentioned in the below guides:

- Platform hardening Guidelines of RHELv5
- · Platform hardening guidelines of NSA

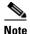

Please refer to the Security Configuration Guide of NSA for the hardening guidelines.

### **Audience**

This guide is intended primarily for the following audiences:

- System administrators who are familiar with Linux and are responsible for installing software on Linux servers such as Cisco UCS.
- System administrators who are familiar with Cisco devices and their company's network topology.

## **How This Book is Organized**

This guide contains the following chapters:

- Chapter 1, "Installation Requirements," describes the hardware and software recommendations and requirements to run Prime Provisioning.
- Chapter 1, "Installation Requirements," explains:
  - Setting Up Oracle for Prime Provisioning, page 1 describes how to set up an Oracle Database 11g (Enterprise Edition Release 11.2.0.3.0 - 64 bit Production server) and Oracle Database 12c (Enterprise Edition 12.1.0.1.0 - 64 bit Production server) that works with Prime Provisioning.
- Chapter 3, "Installing Prime Provisioning," explains what is packaged with Prime Provisioning, prerequisites for installing Prime Provisioning, how to install Prime Provisioning, configuring HTTPS, logging in for the first time, how to install license keys, repository migration and upgrading, launching the Topology Tool, and uninstalling Prime Provisioning.
- Chapter 4, "Upgrading Prime Provisioning," explains how you can upgrade to the latest Prime Provisioning release.
- Chapter 5, "Next Steps," explains the steps that you can follow after installing Prime Provisioning. It also describes the objectives of backup and restore and a standby system and how to set them up for Sybase and for Oracle.
- Chapter A, "Troubleshooting" describes the major areas in the Prime Provisioning installation in which troubleshooting might be necessary.
- Index

# **Obtaining Documentation and Submitting a Service Request**

For information on obtaining documentation, using the Cisco Bug Search Tool (BST), submitting a service request, and gathering additional information, see *What's New in Cisco Product Documentation*.

To receive new and revised Cisco technical content directly to your desktop, you can subscribe to the What's New in Cisco Product Documentation RSS feed. The RSS feeds are a free service.